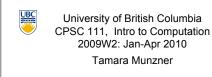

Whitespace, Errors, Variables, Data Types, Assignment

Lecture 4. Wed Jan 13 2010

borrowing from slides by Kurt Eiselt

http://www.cs.ubc.ca/~tmm/courses/111-10

### **Reading This Week**

- Chap 1: 1.3-1.8
- Chap 2: 2.1-2.2, 2.5

**Review: Identifiers** 

public class Oreo

- Chap 4: 4.1-4.2
- reminder: weekly reading questions due next time (Fri) at start of lecture

# **Review: High-Level Language**

- Must be translated into machine language so the computer can understand it.
- High-level instruction: A = B + C becomes at least four machine language instructions!
- 0001000001000000000000000000011 load C 00000000001000100011000000100000 add them How?

■ But you don't need to memorize all 52 for exam

implements

instanceof

interface

import

long

new

null

package

nativo

private

public

return

short

static

suner

this

switch

synchronized

strictfp

protected

throw

throws

true

void

while

transient

Review: Reserved Words

double

else

enum

false

float

for

extends

finally

Get familiar with these

abstract

boolean

break

byte

catch

class

const

default

- You could translate it as you go (interpreter).
- You could translate it in advance (compiler)

## **Review: Identifiers**

Identifier must

Windows PC

- Start with a letter and be followed by
- Zero or more letters and/or digits
  - Digits are 0 through 9.
  - Letters are the 26 characters in English alphabet both uppercase and lowercase

Review: Java Does Both!

Your Program.java

Your Program.class

(Java Bytecodes)

Macintosh

iavac

Compiler

SPARC Server

- plus the \$ and
- also alphabetic characters from other languages
- Which of the following are not valid identifiers?

userName

user name user.age

\$cash

2ndName note2

### Identifiers

Java is case sensitive

**Review: Comments** 

ignored by compiler

Comments: help humans understand

comment out rest of line: //

comment start/end: /\*

- Oreo oreo OREO 0reo
- are all different identifiers, so be careful common source of errors in programming
- are these all valid identifiers?

#### Identifiers

Creating identifiers in your Java programs

public static void main (String[] args)

except those inside the quotes

■ Kurt made up identifier Oreo

System.out.println ("Feed me more Oreos!");

Words we use when writing programs are called

Other programmers chose identifier System.out.println

- Remember other people read what you create • Make identifiers meaningful and descriptive for both
- No limit to how many characters you can put in your
- identifiers
- but don't get carried away

public class ReallyLongNamesWillDriveYouCrazyIfYouGoOverboard public static void main (String[] args) System.out.println ("Enough already!");

**White Space** 

class Oreo4

public

static void

String[]

System.out.println ("Feed me more Oreos!")

main

args

Author: Kurt Eiselt // Demonstrating good use of white space public class Oreo public static void main (String[] args) System.out.println ("Feed me more Oreos!");

//\*\*\*\*\*\*\*\*\*\*\*\*\*\*\*

Author: Kurt Eiselt

// Oreol.iava

**White Space** 

**White Space** 

//\*\*\*\*\*\*\*\*\*\*\*\*\*\*\* Author: Kurt Eiselt // Demonstrating mediocre use of white space public class Oreol public static void main (String[] args) System.out.println ("Feed me more Oreos!");

White Space

// Oreo2.java Author: Kurt Eiselt // Demonstrating bad use of white space public class Oreo2 { public static void main (String[] args) { System.out.println ("Feed me more Oreos!"); } }

13

**White Space** // Oreo3.java Author: Kurt Eiselt public class Oreo3 public static void main (String[] args) System.out.println ("Feed me more Oreos!")

// Demonstrating deep psychological issues with whitespace White space public

White Space

11

Blanks between identifiers and other symbols Tabs and newline characters are included

White space does not affect how program runs

■ Use white space to format programs we create so they're easier for people to understand

# **Program Development**

- Use an editor to create your Java program
  - often called source code
  - code used interchangeably with program or instructions in the computer world
- Another program, a compiler or an interpreter, translates source code into target language or object code, which is often machine language
- Finally, your computer can execute object code

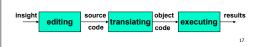

#### **Compiling and Running**

- Let's trv it!
  - command line for now
  - later we'll use Eclipse
    - integrated development environment (IDE)

### **Compiling and Running Java**

- what I did at the command line
  - create file HelloWorld.iava in text editor
  - containing class HelloWorld
- compile it: "iavac HelloWorld.iava" compiler makes file HelloWorld.class
- run it in the interpreter: "java HelloWorld"
- don't panic if this is mysterious!
  - hands-on practice in labs this week
  - see detailed instructions on WebCT for how to download and configure your home desktop/laptop
    - if you get stuck, bring laptop to lab or DLC for help

a few weeks from now: Eclipse IDE

**Syntax** 

- Rules to dictate how statements are constructed. Example: open bracket needs matching close bracket
- If program is not syntactically correct, cannot be translated by
- Different than humans dealing with natural languages like
- English. Consider statement with incorrect syntax (grammar)

for weeks. rained in Vancouver it hasn't

we still have pretty good shot at figuring out meaning

#### **Semantics**

- What will happen when statement is executed
- Programming languages have well-defined semantics, no ambiguity
- Different than natural languages like English. Consider statement:
- Mary counted on her computer
- How could we interpret this?
- Programming languages cannot allow for such ambiguities or computer would not know which interpretation to execute

21

#### **Errors**

- Computers follows our instructions exactly
- If program produces the wrong result it's the programmer's fault
  - unless the user inputs incorrect data
- then cannot expect program to output correct results: "Garbage in, garbage out" (GIGO)
- Debugging: process of finding and correcting errors
- Unfortunately can be very time consuming!

**Errors** 

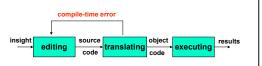

- Error at compile time (during translation)
  - you did not follow syntax rules that say how Java elements must be combined to form valid Java statements

23

**Errors** 

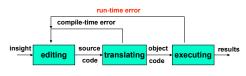

- Error at run time (during execution)
  - Source code compiles
    - Syntactically (structurally) correct
  - But program tried something computers cannot do
    - like divide a number by zero.
  - Typically program will crash: halt prematurely

**Errors** logical error run-time error compile-time error results translating

- Logical error
- Source code compiles
- Object code runs
- But program may still produce incorrect results because logic of your program is incorrect Typically hardest problems to find

25

#### **Errors**

- Let's try it!
- usually errors happen by mistake, not on purpose...

# **Memory and Identifiers**

- Example of a high-level instruction A = B + C
- Tells computer to
- go to main memory and find value stored in location called B
- go to main memory and find value stored in location called C
- add those two values together
- store result in memory in location called A
- Great! But... in reality, locations in memory are not actually called things like a, b, and c.

### **Memory Recap**

- Memory: series of locations, each having a unique address, used to store programs and data
- When data is stored in a memory location, previously stored data is overwritten and destroyed
- Each memory location stores one byte (8 bits) of data

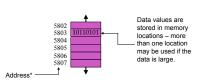

\*For total accuracy, these addresses should be binary numbers, but you get the idea, no? 28

#### **Memory and Identifiers**

- So what's with the a, b, and c?
- Machine language uses actual addresses for memory locations
- High-level languages easier
  - Avoid having to remember actual addresses
  - Invent meaningful identifiers giving names to memory locations where important information is stored
- pay\_rate and hours\_worked vs. 5802 and 5806
  - Easier to remember and a whole lot less confusing!

#### **Memory and Identifiers: Variables**

- Variable: name for location in memory where data is stored like variables in algebra class
- pay rate, hours worked, a, b, and c are all variables
- Variable names begin with lower case letters Java convention, not compiler/syntax requirement
- Variable may be name of single byte in memory or may refer to a group of contiguous bytes
- More about that next time

#### **Programming With Variables**

```
//************
   // Test.java
                   Author: Kurt
   // Our first use of variables!
   public class Test
      public static void main (String[] args)
          System.out.println ("The answer is " + a):

    Let's give it a try.
```

#### **Programming With Variables**

```
//************
   // Test.java
   // Our first use of variables!
   public class Test
       public static void main (String[] args)
           System.out.println ("The answer is " + a):

    Let's give it a try..

   b and c cannot be found!

    need to assign values
```

29

30

31

## **Programming With Variables: Take 2**

```
//************
// Test2.java
              Author: Kurt
// Our second use of variables!
public class Test2
  public static void main (String[] args)
     c = 5;
     a = b + c:
     System.out.println ("The answer is " + a);
```

### **Programming With Variables: Take 2**

```
//**************
 // Test2.java
                  Author: Kurt
 // Our second use of variables!
 //*************
 public class Test2
     public static void main (String[] args)
       c = 5:
        a = b + c
        System.out.println ("The answer is " + a);
Now what?
such a lazy computer, still can't find symbols..
```

#### Now What?

```
00000011
b
      00000101
```

- memory
- Java doesn't know how to interpret the contents of the memory location
- are they integers? characters from the keyboard? shades of gray? or....
  - 35

39

# **Data Types**

- Java requires that we tell it what kind of data it is working with
- For every variable, we have to declare a data type
- Java language provides eight primitive data types i.e. simple, fundamental
- For more complicated things, can use more data types created by others provided to us through the Java libraries that we invent
  - More soon for now, let's stay with the primitives
- We want a. b. and c to be integers. Here's how we do it...

 $= 4.2 \times 10 = 4.2 \times 10^{1}$ 

 $= 4.2 \times 1 = 4.2 \times 10^{0}$ 

#### **Programming With Variables: Take 3**

```
//***********
// Test3.java
             Author: Kurt
public class Test3
  public static void main (String[] args)
     int a; //these
     int b: //are
     int c; //wariable declarations
     c = 5;
     System.out.println ("The answer is " + a);
```

# **Data Types: Int and Double**

33

37

- integer
- double
  - real number
- (double-precision floating point)

# **Floating Point Numbers**

- significant digits **42**
- **4**2

38

- 42000000
- .000042

 $\bullet$  .000042 = 4.2 \* .00001 = 4.2 \* 10<sup>-5</sup>

significant digits

**42** 

**4**2

**Floating Point Numbers** 

**42000000** = 4.2 \* 10000000 = 4.2 \* 10<sup>7</sup>

# **Floating Point Numbers**

```
    significant digits

                        = 4.2 \times 10 = 4.2 \times 10^{1}
   42
   4.2
                        = 4.2 \times 1 = 4.2 \times 10^{0}
   42000000
                      = 4.2 * 10000000 = 4.2 * 10<sup>7</sup>
   \bullet .000042 = 4.2 * .00001 = 4.2 * 10<sup>-5</sup>
only need to remember
```

- nonzero digits
- where to put the decimal point
- floats around when multiply/divide by 10

# **Data Type Sizes**

| Туре   | Size    | Min                                 | Max                                |
|--------|---------|-------------------------------------|------------------------------------|
| int    | 4 bytes | -2,147,483,648                      | 2,147,483,647                      |
| double | 8 bytes | approx -1.7E308<br>(15 sig. digits) | approx 1.7E308<br>(15 sig. digits) |

fixed size, so finite capacity

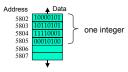

### Variable Declaration Examples

- person's age in years
- height of mountain to nearest meter
- length of bacterium in centimeters
- number of pets at home

## **Variable Declaration and Assignment**

- variable declaration is instruction to compiler
  - reserve block of main memory large enough to store data type specified in declaration
- variable name is specified by identifier
- syntax:
  - typeName variableName;

# **Assignment**

```
//***********
// Test3.java
              Author: Kurt
// Our third use of variables!
//************
public class Test3
   public static void main (String[] args)
      int b:
      int c;
      c = 5;
               // are
      a = b + c; // assignment statements
      System.out.println ("The answer is " + a);
```

### **Assignment Statements**

- Assignment statement assigns value to variable
  - sometimes say binds value to variable
- Assignment statement is
- identifier
- followed by assignment operator (=)
- followed by expression followed by semicolon (;)
- b = 3;c = 8;
- a = b + c;weekly\_pay = pay\_rate \* hours\_worked; ■ Note that = is no longer a test for equality!

# **Assignment Statements**

- Java first computes value on right side
- Then assigns value to variable given on left side

```
x = 4 + 7;
               // what's in x?
```

Old value will be overwritten if variable was assigned before

```
x = 2 + 1:
               // what's in x now?
```

#### **Assignment Statements**

Here's an occasional point of confusion:

```
a = 7;
               // what's in a?
               // what's in b?
               // what's in a now???
```

#### **Assignment Statements**

Here's an occasional point of confusion:

49

Find out! Experiments are easy to do in CS

#### **Assignment Statements**

■ Here's an occasional point of confusion:

- Variable values on left of = are clobbered
- Variable values on right of = are unchanged
- copy of value assigned to a also assigned to b
- but that doesn't change value assigned to a

50

#### **Assignment Statements**

Here's an occasional point of confusion:

- Memory locations a and b are distinct
  - copy of value assigned to a also assigned to b
  - changing a later does not affect previous copy
  - more later

51

#### **Variable Declaration and Assignment**

- variable declaration is instruction to compiler
  - reserve block of main memory large enough to store data type specified in declaration
- variable name is specified by identifier
- syntax:
  - typeName variableName;
  - typeName variableName = value;
    - can declare and assign in one step

32

52